## Biuletyn Informacji Publicznej

https://bip.kielce.uw.gov.pl/bip/obwieszczenia/obwieszczenia-aktualne/10567,Obwieszczenie-Wojewody-Swietokrzyskiego-z-d nia-31102016-r-wszczecie-postepowania.html 02.05.2024, 07:52

## Obwieszczenie Wojewody Świętokrzyskiego z dnia 31.10.2016 r. - wszczęcie postępowania w sprawie wydania decyzji o zezwoleniu na realizację inwestycji drogowej

Wojewoda Świętokrzyski zawiadamia, że zostało wszczęte postępowanie w sprawie wydania decyzji o zezwoleniu na realizację inwestycji drogowej polegającej na rozbudowie drogi wojewódzkiej Nr 764 od km 3+742,26 do km 26+013,83 relacji Kielce – Staszów wraz z budową obwodnicy miejscowości: Suków i Daleszyce, na terenie miasta Kielce, miasta i gminy Daleszyce oraz gminy Raków.

Wydział Skarbu Państwa i Nieruchomości

## Pliki do pobrania

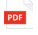

[Obwieszczenie Wojewody Świętokrzyskiego z dnia 31.10.2016 r. - wszczęcie](https://bip.kielce.uw.gov.pl/download/2/13412/0bwieszczeniewszczDaleszyce.pdf) [postępowania w sprawie wydania decyzji o zezwoleniu na realizację inwestycji drogowej](https://bip.kielce.uw.gov.pl/download/2/13412/0bwieszczeniewszczDaleszyce.pdf)<br>325.34 kB Data publikacji : 07.11.2016 09:00

## Metryka strony

Data publikacji : 07.11.2016 Obowiązuje od : 07.11.2016 Obowiązuje do : 21.11.2016 Data wytworzenia : 07.11.2016 [Rejestr zmian](https://bip.kielce.uw.gov.pl/bip/changelog/10567,dok.html)

Wytwarzający / odpowiadający: Świętokrzyski Urząd Wojewódzki w Kielcach Osoba publikująca: Robert Szczerba

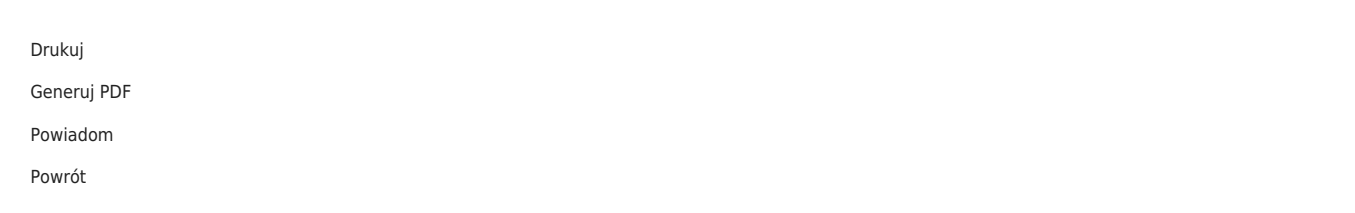